# 1 Laboratorium do wykładu 1.

### 1.1 Metoda bisekcji

Ćwiczenie 2.(wszystkie zadania pochodzą z wykładu)

Przenosimy wszystko na jedną stronę i tworzymy funkcje f:

- (%i1) f(x):=%e^x−sin(x);
- $(\%01)$  f(x) :=%e<sup>x</sup>-sin(x)

Robimy wykres funkcji f

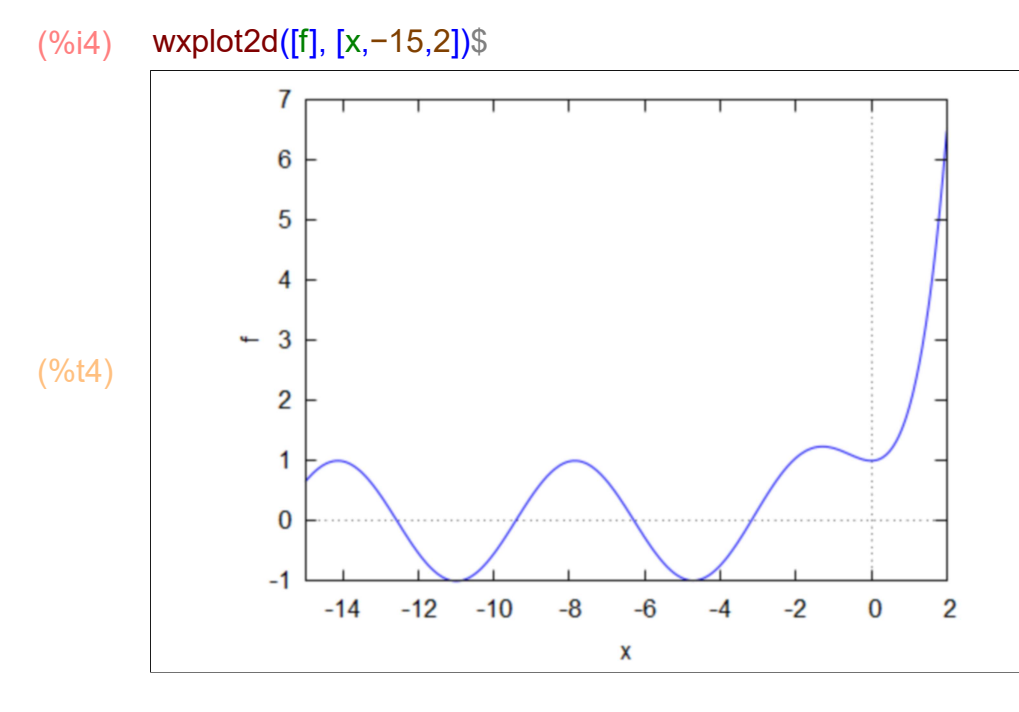

Widać, że pierwiastek najbliższy zera jest w przedziale [-4,-2]. Będzie to dla nas przedział "startowy".

 $(a)$  -4  $(b)$  -2  $(c)$  -3 (%o13) −0.738486856419194 (%o14) 0.1909070764277312 (%o15) 1.044632710062294 (%i15) a:-4; b:−2;  $c:(a+b)/2;$ f(a),numer; f(c),numer; f(b),numer;

Widać, że f(a)f(c)<0, a to oznacza, że pierwiastek jest w przedziale [a,c]=[-4,-3]. Kontunuujemy rachunki dla tego przedziału.

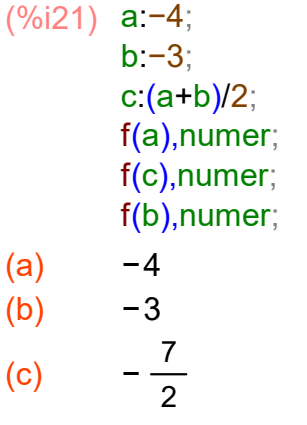

- (%o19) −0.738486856419194
- (%o20) −0.3205858442673014
- (%o21) 0.1909070764277312

Teraz jest f(c)f(b)<0, czyli pierwiastek jest w drugiej połówce przedziału [-4,-3], tzn. w przedziale [-7/2,-3]. Dla tego przedziału kontynuujemy rachunki.

 $(a)$ 7 2  $(b)$  -3  $(c)$ 13 4 (%o25) −0.3205858442673014 (%o26) −0.06942092669838637 a:−7/2; (%i27) b:−3;  $c:(a+b)/2;$ f(a),numer; f(c),numer; f(b),numer;

(%o27) 0.1909070764277312

Pierwiastek jest w drugiej połówce.

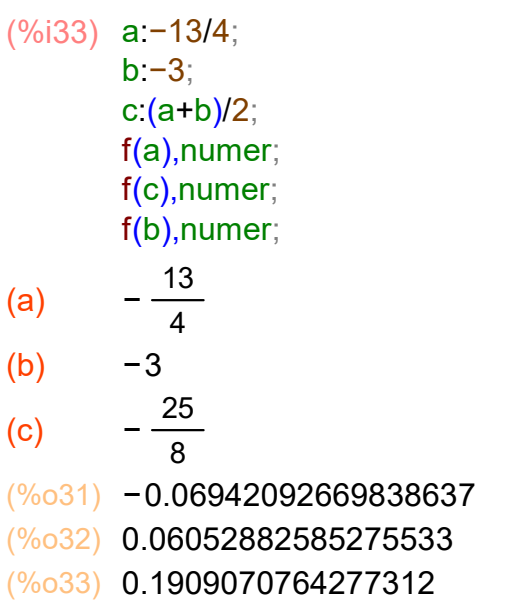

Pierwiastek jest w pierwszej połówce.

 $(a)$ 13 4  $(b)$ 25 8  $(c)$ 51 16 (%o37) −0.06942092669838637 (%o38) −0.004616293886982148 (%o39) 0.06052882585275533 a:−13/4; (%i39)b:−25/8; c:(a+b)/2; f(a),numer; f(c),numer; f(b),numer;

E<sub>1</sub> a:−51/16; (%i45) b:−25/8; c:(a+b)/2; f(a),numer; f(c),numer; f(b),numer;

$$
(a) \qquad -\frac{31}{16}
$$

$$
(b) \qquad -\frac{25}{8}
$$

(c) 
$$
-\frac{101}{32}
$$

- (%o43) −0.004616293886982148
- (%o44) 0.02792831469829528
- (%o45) 0.06052882585275533
- a:−51/16; (%i51) b:−101/32; c:(a+b)/2; f(a),numer; f(c),numer; f(b),numer;
- $(a)$ 51 16
- $(b)$ 101 32

$$
(c) \qquad -\frac{203}{64}
$$

- (%o49) −0.004616293886982148
- (%o50) 0.01164719657871718
- (%o51) 0.02792831469829528

a:−51/16; (%i57)b:−203/64; c:(a+b)/2; f(a),numer; f(c),numer; f(b),numer;

- $(a)$ 51 16
- $(b)$ 203 64

$$
\frac{407}{}
$$

 $\left( c\right)$ 128

(%o55) −0.004616293886982148

(%o56) 0.003513019573906047

(%o57) 0.01164719657871718

51 a:−51/16; (%i63) b:−407/128; c:(a+b)/2; f(a),numer; f(c),numer; f(b),numer;

$$
(a) \qquad -\frac{31}{16}
$$

- $(b)$ 407 128
- $(c)$ 815
- 256
- (%o61) −0.004616293886982148
- (%o62) −5.5227364047606 10−4
- (%o63) 0.003513019573906047
- a:−815/256; (%i69)b:−407/128;  $c:(a+b)/2;$ f(a),numer; f(c),numer; f(b),numer;
- $(a)$ 815 256
- 407
- $(b)$ 128
- $(c)$ 1629
- 512
- (%o67) −5.5227364047606 10−4
- (%o68) 0.001480217413369803
- (%o69) 0.003513019573906047

815 a:−815/256; (%i75) b:−1629/512; c:(a+b)/2; f(a),numer; f(c),numer; f(b),numer;

- $(a)$ 256
- $(b)$ 1629 512
- $(c)$ 3259
- 1024
- $(%o73)$  -5.5227364047606 10<sup>-4</sup>
- (%o74) 4.639325521556964 10−4
- (%o75) 0.001480217413369803

a:−815/256; (%i81) b:−3259/1024;

 $c:(a+b)/2;$ f(a),numer;

- f(c),numer;
- f(b),numer;
- $(a)$ 815 256
- 3259
- $(b)$ 1024
- $(c)$ 6519 2048
- $(%o79)$  −5.5227364047606 10<sup>-4</sup>
- (%o80) −4.418043347738376 10−5
- (%o81) 4.639325521556964 10−4

Mamy f(c)<10^(-4), zatem osiągneliśmy zadaną dokładność i kończymy rachunki. Przybliżeniem szukanego pierwiastka jest:

(%o82) − 6519 2048 (%o83) −3.18310546875 (%i83) c; c,numer;

(%i85) kill(all);

(%o0) done

### 1.2 Metoda Newtona

Ćwiczenie 5.

Zaczynamy od narysowania wykresu funkcji g.

- (%i1) g(x):=%e^x−1.5−atan(x);
- $(\% 01)$  g(x) :=%e<sup>x</sup> 1.5 atan(x)

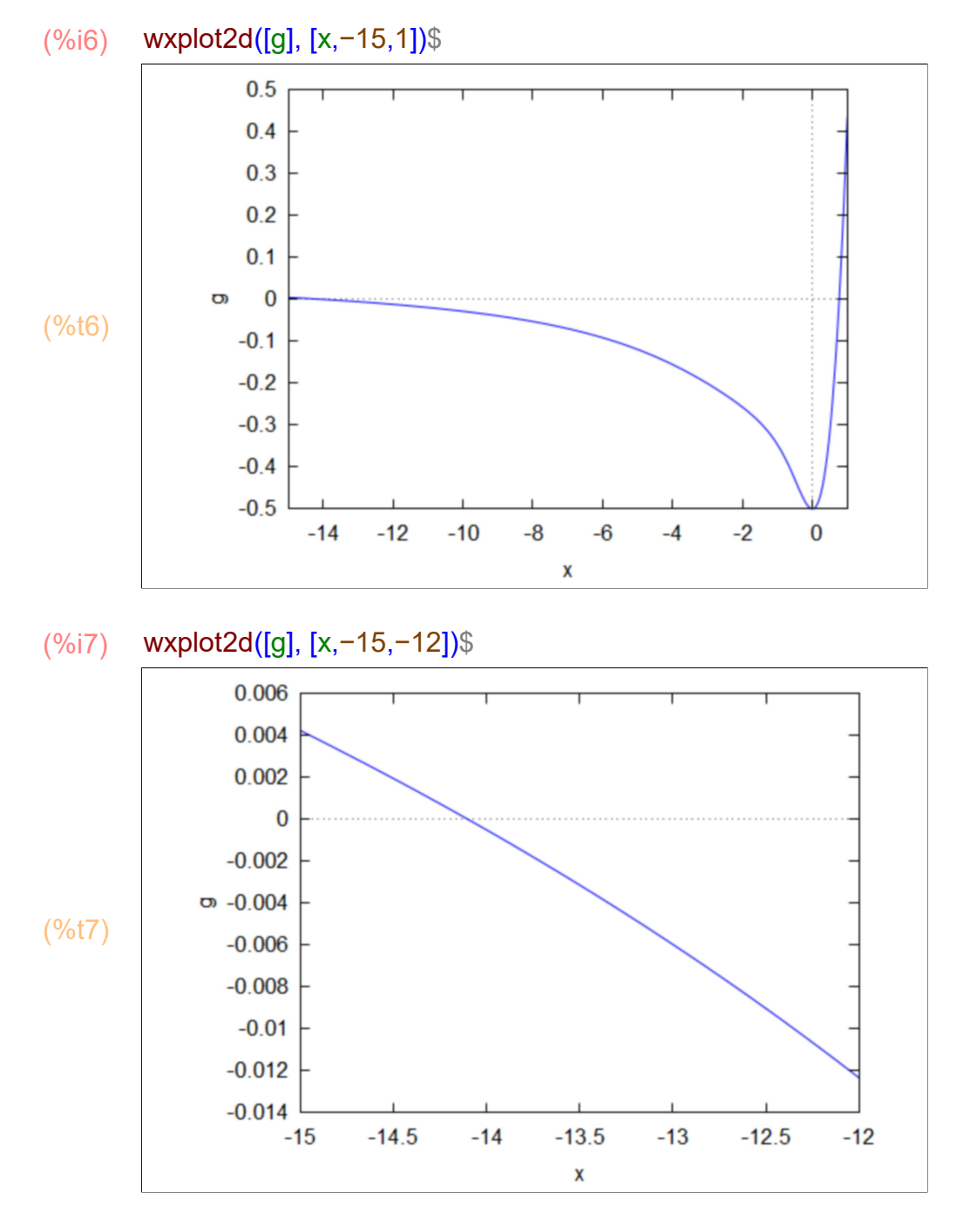

Widać, że ujemny pierwiastek jest w pobliżu -14. Dobrze, więc będzie przyjąć jako pierwsze przybliżenie x\_0=-14.

W metodzie Newtona potrzebna jest pochodna, więc obliczamy ją i oznaczamy przez dg(x):

 $(%i8)$  dg(x):="(diff(g(x),x));

(%o8) dg(x):=%e<sup>x</sup> –  $\frac{1}{2}$  $x^2 + 1$ 

Tworzymy procedurę iteracyjną Newtona według wzoru ze str. 10.

$$
\begin{array}{ll}(\% i12) & x[0]\text{:} -14;\\ & x[n]\text{:} =x[n-1]-g(x[n-1])/dg(x[n-1]);\end{array}
$$

- $(x[0])$  -14
- $(x[n])$   $x_n := x_{n-1}$  $g(x_{n-1})$ dg ( $x_{n - 1}$ )

Wypiszemy 10 pierwszych przybliżeń szukanego pierwiastka, czyli 10 pierwszych wyrazów ciągu x\_n:

(%i15) makelist(display(x[n]),n,0,9),numer;

 $x_0 = -14$  $x_1 = -14.10054684364473$  $x_2$ =−14.10126973589681  $x_3$ = − 14.10126977273998 x4=−14.10126977273994  $x_5 = -14.10126977273994$  $x_6$ = − 14.10126977273994 x7=−14.10126977273994 x<sub>8</sub>=−14.10126977273994  $x_9$ = - 14.10126977273994

(%o15) [ done,done,done,done,done,done,done,done,done, done<sub></sub>

> Widać, że począwszy od x 4 te przybliżenia już się nie zmieniają. Wydaje się, że x 4 ma już zadaną dokładność. Sprawdzimy kryterium stopu (str. 11):

(%i18) i<sup>4</sup>; x[i],numer; abs(g(x[i]))+abs(x[i]−x[i−1]),numer;

- $(i)$  4
- (%o17) −14.10126977273994
- (%o18) 4.440892098500626 10−14

Mamy przekroczoną zadaną dokładność. Jest dokładnych 13 cyfr po przecinku.

#### (%o0) done (%i19) kill(all);

Ćwiczenie 6.

Pierwiastek z 26 możemy przybliżyć stosując metodę Newtona dla funkcji f(x)=x^2-26 (to będzie jej dodatnie miejsce zerowe). Za pierwsze przybliżenie przyjmujemy: x\_0=5. Mamy:

- (%i1) f(x):=x^2−26;
- $(\% 01)$  f(x):=x<sup>2</sup>-26
- $(\%i2)$  df(x):="(diff(f(x),x));
- $(\% 02)$  df  $(x)$  :=2 x
- x[0]:5; x[n]:=x[n−1]−f(x[n−1])/df(x[n−1]);  $(%i4)$
- $(x[0])$  5
- $(x[n])$ := $x_{n-1}$  –  $f(x_{n-1})$ df  $(x_{n - 1})$

Obliczamy kolejne przybliżenia pierwiastka i obserwujemy kryterium stopu:

```
(i) 1
(%o9) 5.1
(%o10) 0.1099999999999977
(%i10) i:1;
       x[i],numer;
       abs(f(x[i]))+abs(x[i]−x[i−1]),numer;
(i) 2
(%o12) 5.099019607843137
(%o13) 9.813533256393114 10−4
(%i13) i<sup>2</sup>;
       x[i],numer;
       abs(f(x[i]))+abs(x[i]−x[i−1]),numer;
(i) 3
(%o15) 5.099019513592785
(%o16) 9.425035862875575 10−8
(%i16) i:3;
       x[i],numer;
       abs(f(x[i]))+abs(x[i]−x[i−1]),numer;
```

```
(i) 4
(%o18) 5.099019513592784
(%o19) 4.440892098500626 10−15
(%i19) i:4;
       x[i],numer;
       abs(f(x[i]))+abs(x[i]−x[i−1]),numer;
(i) 5
(%o21) 5.099019513592784
(%o22) 3.552713678800501 10−15
(%i22) i:5;
       x[i],numer;
       abs(f(x[i]))+abs(x[i]−x[i−1]),numer;
(i) 6
(%o24) 5.099019513592784
(%i25) i:6;
       x[i],numer;
       abs(f(x[i]))+abs(x[i]−x[i−1]),numer;
```
(%o25) 3.552713678800501 10−15

Widać, że nie możemy uzyskać lepszej dokładności (14 cyfr po przecinku takich samych) niż w x\_5. Przyjmujemy x\_5 za rozwiązanie.

Sprawdzimy jeszcze jakie rozwiązanie generuje wzór Herona:

```
(y[0]) 5
(y[n]) y_n :=1
              \frac{1}{2}\left(y_{n-1}+\frac{26}{y_{n-1}}\right)y_{n-1}(%i27) y[0] 5;
        y[n]:=1/2·(y[n−1]+26/y[n−1]);
        y_0 = 5y_1 = 5.1y_2=5.099019607843138
        y_3=5.099019513592786
        y_4=5.099019513592784
        y_5=5.099019513592784
        y_6=5.099019513592784
        y_7=5.099019513592784
(%i29) makelist(display(y[n]),n,0,7),numer;
```
(%o29) [ done,done,done,done,done,done,done,done]

Otrzymujemy dokładnie takie samo rozwiązanie.

- (%i30) kill(all);
- (%o0) done

## 1.3 Metoda siecznych

Ćwiczenie 8.

- (%i1) f(x):=tan(x)−30·x;
- (%o1) f(x) :=tan(x) -30 x

Wykonujemy wykres i wstępną lokalizację pierwiastka:

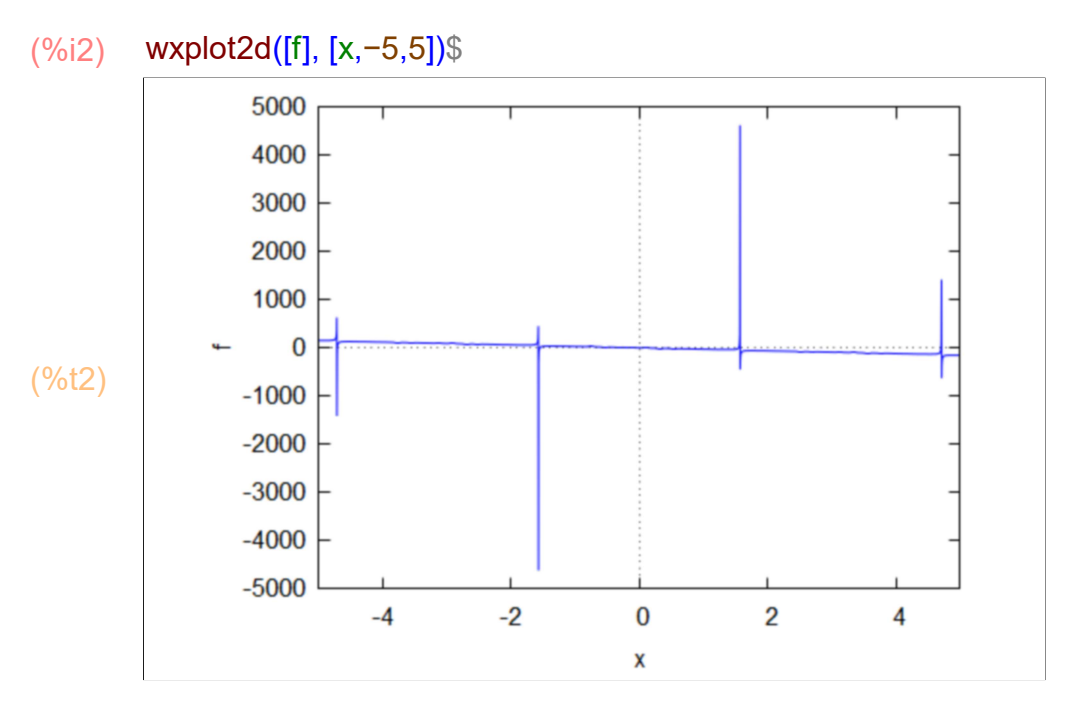

### (%i3) wxplot2d([f], [x,0,2])\$

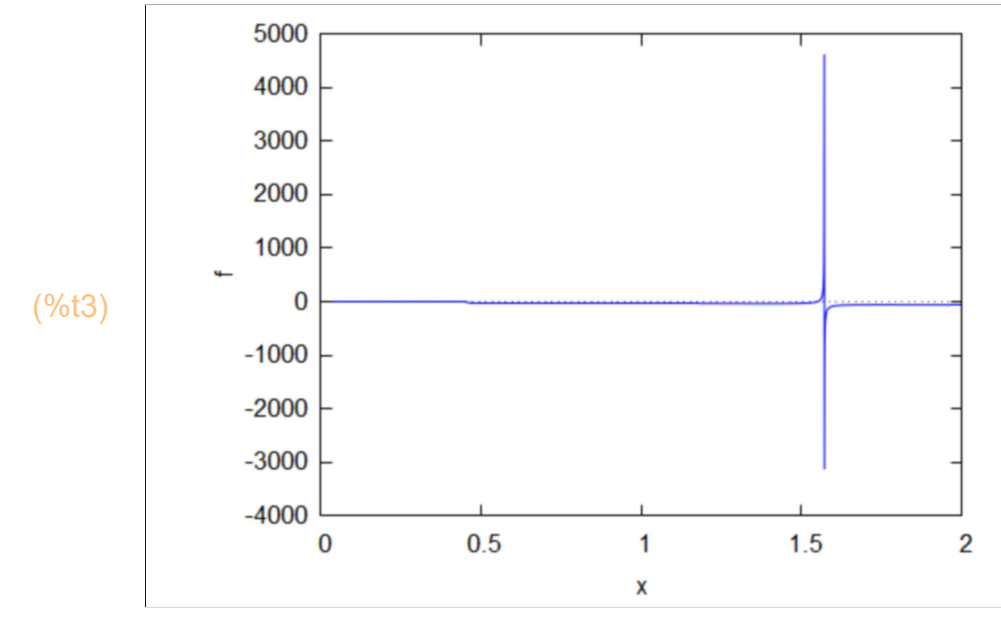

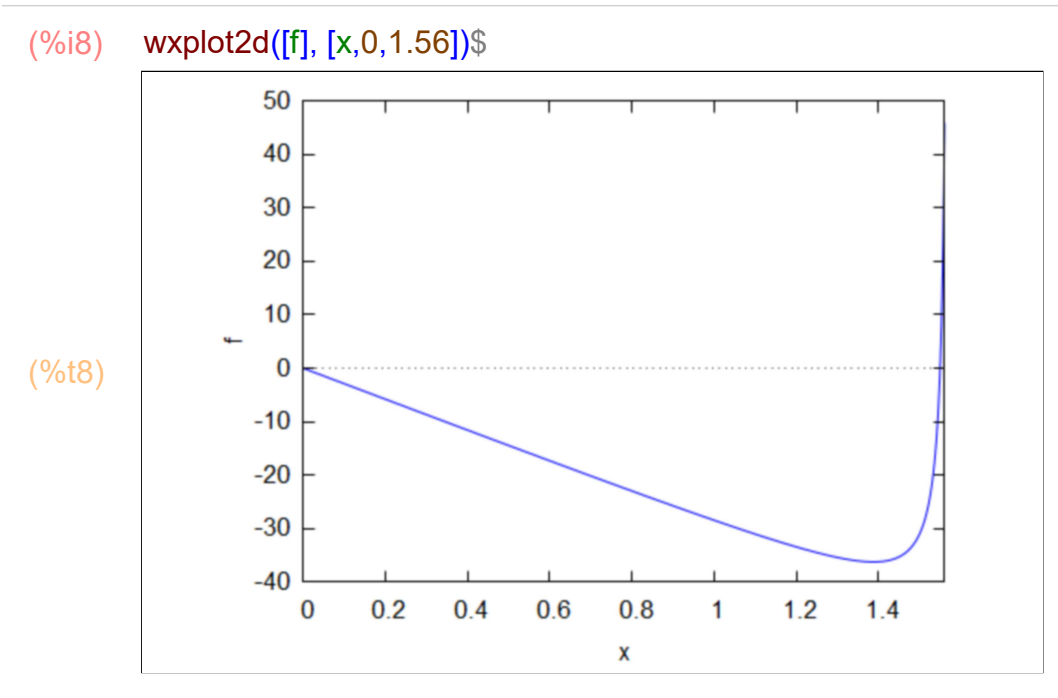

W metodzie siecznych należy określić dwa pierwsze przybliżenia szukanego pierwiastka. Przyjmujemy: x\_0=1.4, x\_1=1.5 i stoujemy wzór iteracyjny metody (str. 15):

```
(x[0]) 1.4
(x[1]) 1.5
                      f(x_{n-1}) (x_{n-1}-x_{n-2})x[0]:1.4;
(%i11)
        x[1]:1.5;
        x[n]:=x[n−1]−f(x[n−1])·(x[n−1]−x[n−2])/(f(x[n−1])−f(x[n−2]));
```
 $f(x_{n-1}) - f(x_{n-2})$ 

Kryterium stopu przyjmujemy takie samo jak w metodzie Newtona. Obliczamy kolejne przybliżenia pierwiastka i obserwujemy kryterium stopu:

(%i24) i<sup>2</sup>; x[i],numer; f(x[i]),numer; abs(f(x[i]))+abs(x[i]−x[i−1]),numer;

 $(i)$  2

 $(x[n])$ 

(%o22) 2.082603355629177

:= $x_{n-1}$  –

(%o23) −64.25830416115654

(%o24) 64.84090751678572

(i) 3 (%o30) 0.9603787380105944 (%o31) −27.38185258486336 (%o32) 28.50407720248194 (%i32) i:3; x[i],numer; f(x[i]),numer; abs(f(x[i]))+abs(x[i]−x[i−1]),numer;  $(i)$  4 (%o34) 0.1270938710227091 (%o35) −3.685033499642131 (%o36) 4.518318366630016 (%i36) i:4; x[i],numer; f(x[i]),numer; abs(f(x[i]))+abs(x[i]−x[i−1]),numer; (%i40) i:5; x[i],numer;

f(x[i]),numer; abs(f(x[i]))+abs(x[i]−x[i−1]),numer;

(i) 5

- (%o38) −0.002488189698270082
- (%o39) 0.07215749611495256
- (%o40) 0.2017395568359317

Widać, że ciąg x\_n nie zbiega do pierwiastka (z rysunku widać, że to ma być około 1.55). Trzeba przyjąć inne punkty początkowe. Zróbmy dokładniejszy rysunek.

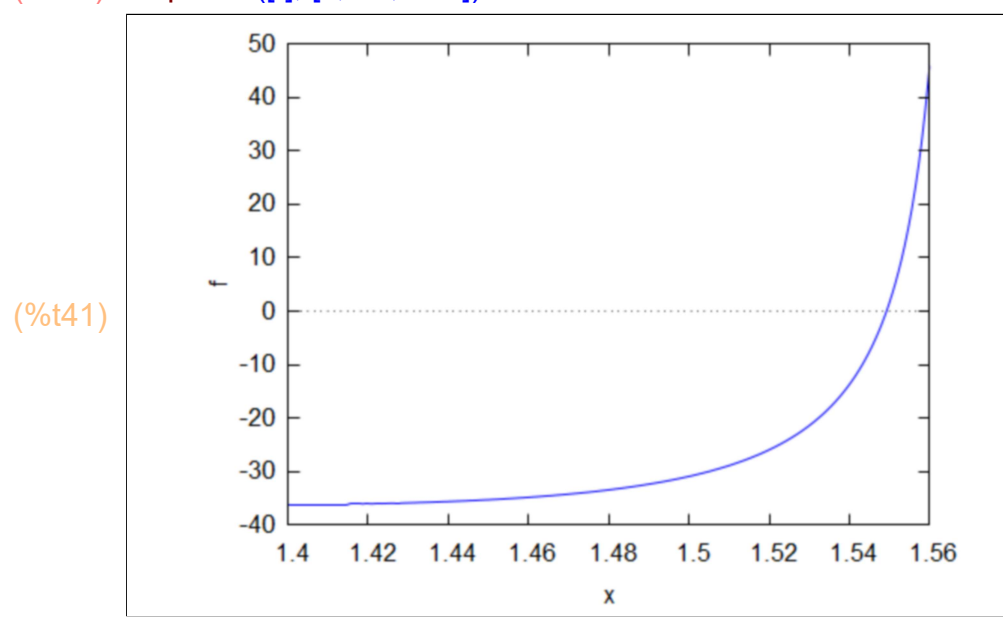

#### (%i41) wxplot2d([f], [x,1.4,1.56])\$

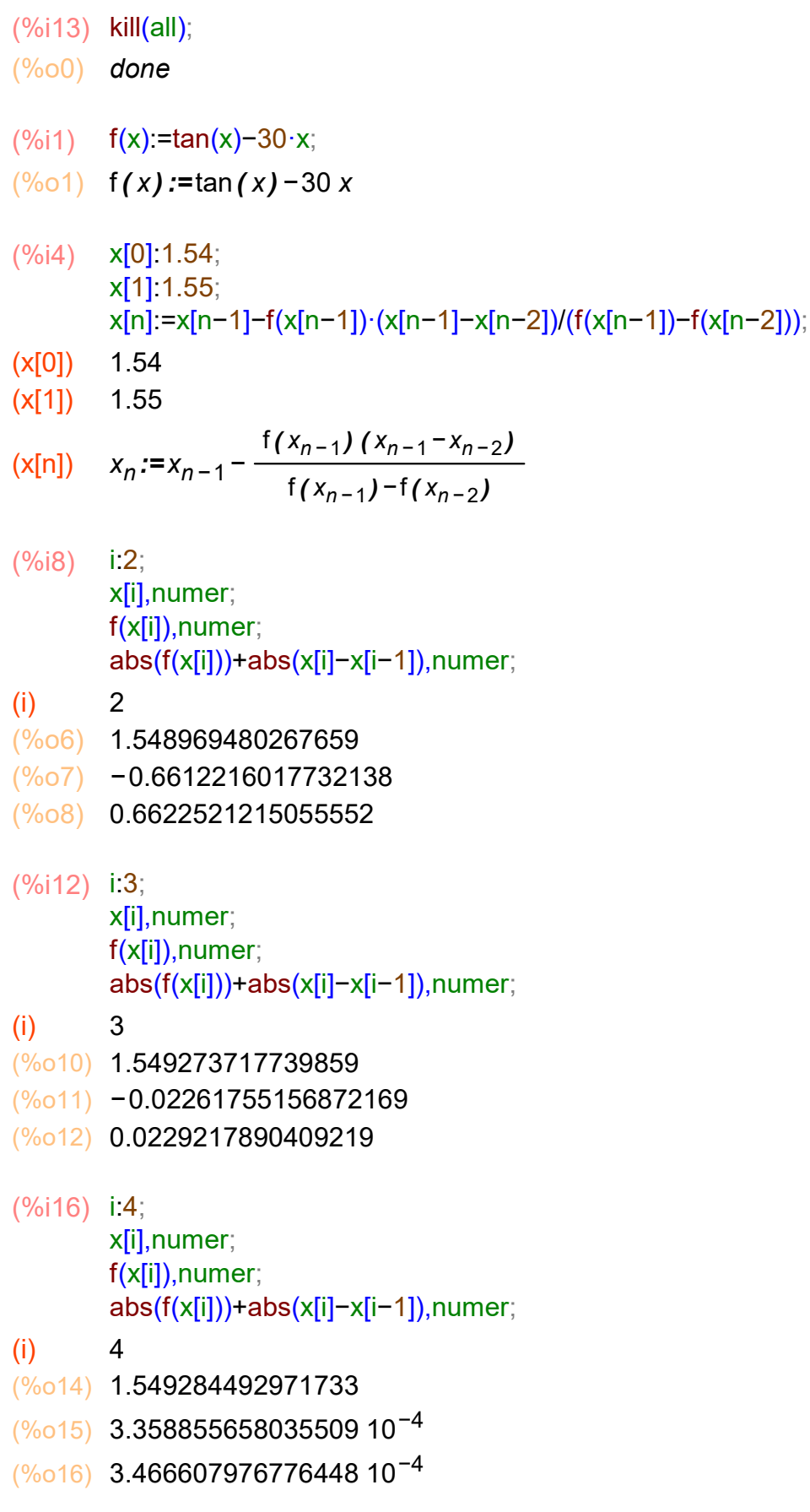

```
(i) 5
(%o18) 1.549284335294047
(%o19) −1.680898478184645 10−7
(%o20) 3.257675338375066 10−7
(%i20) i:5;
       x[i],numer;
       f(x[i]),numer;
       abs(f(x[i]))+abs(x[i]−x[i−1]),numer;
(i) 6
(%o22) 1.549284335372915
(%o23) −1.129762949858559 10−12
(%o24) 7.999823026239028 10−11
(%i24) i:6;
       x[i],numer;
       f(x[i]),numer;
       abs(f(x[i]))+abs(x[i]−x[i−1]),numer;
(i) 7
(%o26) 1.549284335372916
(%o27) −1.77635683940025 10−13
(%o28) 1.780797731498751 10−13
i:7;
(%i28)
       x[i],numer;
       f(x[i]),numer;
       abs(f(x[i]))+abs(x[i]−x[i−1]),numer;
(i) 8
(%o30) 1.549284335372916
(%i32) i:8;
       x[i],numer;
       f(x[i]),numer;
       abs(f(x[i]))+abs(x[i]−x[i−1]),numer;
```
- (%o31) −1.77635683940025 10−13
- (%o32) 1.77635683940025 10−13

Nie potrzeba dalej kontynuować iterowania. Widać, że x\_8 już niczego nie poprawia. Przyjmujemy x\_7 za rozwiązanie. Mamy dokładność do 12 cyfr po przecinku.